# **Python CGI programming Python CGI programming**

#### Partly based on material courtesy of

#### Guido van Rossum CNRI

(Corporation for National Research Initiatives, Reston, Virginia, USA)

[CS 206 G. Dudek](http://www.cim.mcgill.ca/~dudek/206.html)

#### **Outline**

- HTML forms
- What is CGI
- Basic CGI usage
- Setting up a debugging framework
- Security
- $\bullet$  Handling persistent data
- Locking
- Sessions
- Cookies
- File upload
- Generating HTML
- Performance

# **A typical HTML form**

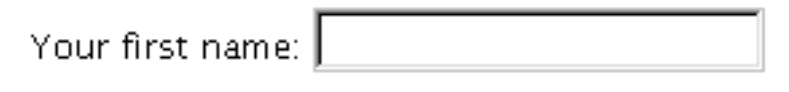

Your last name: |

Click here to submit form: Yeah!

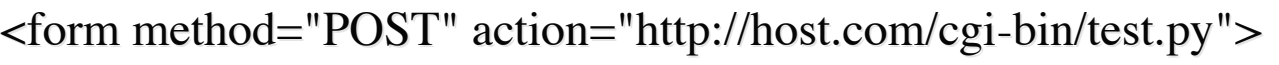

<p>Your first name: <input type="text" name="firstname">

```
<p>Your last name: <input type="text" name="lastname">
```

```
<p>Click here to submit form: <input type="submit" value="Yeah!">
```

```
\epsiloninput type="hidden" name="session" value="1f9a2">
```
</form> </form>

## **What is CGI**

- CGI: Common Gateway Interface
- $\bullet$  A set of simple rules for connecting an application to a web server
	- $-$  What's a web server? The program that provides web pages from your computer's file system to clients on the internet.
		- » Apache (open source!)
		- $\rightarrow$  Microsoft IIS
		- » Mac OS (now uses Apache)
		- » Zope [\(www.zope.org](http://www.zope.org), more than just a server)
		- $\rightarrow$  etc...

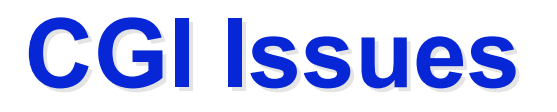

- Web server passes information to CGI script
	- This data is encoded an in inconvenient to read. his data is encoded an in inconvenient to read.
	- Script passes back data to server which as returned to users as a web page they see in the browser.
- Decoding data from CGI and re-encoding data to return can be accomplished easily in python via special libraries: cgi and urllib (and others).

 $-$  Note, similar libraries exist for perl and C.

# **Cgi scripts scripts**

- A CGI "script" is a program ... (in any language, but more naturally in python or perl)
- That resides in a web-visible directory
- That gets executed by the web server (given it's URL)

Uniform resource locator (filename)

- Does **not** read from stdin
- Provides output to stdout
- (usually) parses a special set of global variables.

# **A typical CGI script**

#!/usr/local/bin/python import **cgi**

def main():

```
print "Content-type: text/html\n" # note HTTP transactions start with this!
form = cgi.FieldStorage() # parse query
if form.has_key(" firstname") and form[" firstname"].value != "":
  print "<h1>Hello", form["firstname"].value, "</h1>"
 else:
```
print "<h1>Error! Please enter first name.</h1>"

main()

# **CGI script structure**

- Check form fields
	- use cgi.FieldStorage class to parse query
		- » takes care of decoding, handles GET and POST
		- » "foo=ab+cd%21ef&bar=spam" -->  $\{ 'foo': 'ab cd!ef', 'bar': 'spam' \}$  # (well, actually, ...)
- $\bullet$  Perform action
	- $-$  this is up to you!
	- $-$  database interfaces available
- Generate  $HTTP + HTML$  output
	- $-$  (HTTP is the way to returning data, HTML is the formatting.)
	- $-$  print statements are simplest
	- $-$  template solutions available

### **Structure refinement**

 $form = \text{cgi.FieldStorage}()$ 

if not form:

...display blank form...

elif ...valid form...:

...perform action, display results (or next form)...

else:

...display error message (maybe repeating form)...

# **FieldStorage details**

- Behaves like a dictionary:
	- $-keys(), \, has\_key()$  # but not others!
	- $-$  dictionary-like object ("mapping")
- Items
	- $-$  values are MiniFieldStorage instances
		- » .value gives field value!
	- if multiple values: if multiple values: *list* of MiniFieldStorage instances instances
		- $\rightarrow$  if type(...) == types.ListType: ...
	- $-$  may also be FieldStorage instances
		- $\rightarrow$  used for file upload (test .file attribute)

# **Other CGI niceties Other CGI niceties**

- cgi.escape $(s)$ 
	- translate "<", "&", ">" to "&1t;", "&amp;", "&gt"
- cgi.parse\_qs(string, keep\_blank\_values=0)
	- parse query string to dictionary  ${``foo": [``bar", ...}$
- cgi.parse( $[file]$ , ...)
	- ditto, takes query string from default locations
- urllib.quote(s), urllib.unquote(s)
	- convert between " $\sim$ " and "%7e" (etc.)
- urllib.urlencode $(dict)$ 
	- convert dictionary {"foo": "bar", ...} to query string "foo=bar&..." # note asymmetry with parse\_qs() above

# **Dealing with bugs Dealing with bugs**

- Things go wrong, you get a traceback...
- By default, tracebacks usually go to the server's  $\bullet$ error\_log file...
	- $-I$  don't know here it is at SOCS. Sorry.
- Printing a traceback to stdout is tricky
	- could happen before "Content-type" is printed
	- $-$  could happen in the middle of HTML markup
	- could contain markup itself could contain markup itself
- What's needed is  $a_{\cdots}$

# **Debugging framework**

import cgi

def main():

print "Content-type: text/html $\ln$ " # Do this first

try:

import worker  $#$  module that does the real work except:

print "<!-- --><hr>>>ht><h1>Oops. An error occurred.</h1>" cgi.print\_exception()  $#$  Prints traceback, safely

main()

## **Security notes**

- Watch out when passing fields to the shell
	- $-e.g.$  os.popen("finger %s" % form["user"].value)
	- what if the value is "; cat /etc/passwd" ...
- Solutions:
	- Quote:
		- $\rightarrow$  user = pipes.quote(form["user"].value)
	- Refuse:
		- $\rightarrow$  if not re.match(r" $\wedge w+\$ ", user): ...error...
	- Sanitize:
		- $\rightarrow$  user = re.sub(r"\W", "", form["user"].value)

# **Multi-step interactions ulti-step interactions**

- HTTP is "stateless"
	- $-$  Each page/web request is independent.
	- There is no natural notion of the next interaction or the last There is no natural notion of the next interaction or the last one.
		- $\rightarrow$  When a request arrives, it could be from the same person who made the previous one, or maybe not.
- An *connected set of interactions* must somehow implement implement
	- $–$  persistence (information that is remembered)
	- $-$  identity (an ID to something like it)

#### **Cookies**

- How to correlate *sessions* from the same user?
	- Store "cookie" in browser
		- $\rightarrow$  controversial, but useful
	- Module: Cookie.py (Tim O'Malley)
		- » writes "Set-Cookie" headers
		- » parses HTTP\_COOKIE environment variable
	- Note: using cookies affects our debug framework
		- » cookies must be printed as part of HTTP headers
		- $\rightarrow$  cheapest solution:
			- » move printing of blank line into worker module
			- $\rightarrow$  (and into exception handler of debug framework)

#### **Cookie example**

```
import os, cgi, Cookie
c = \text{Cookie}.\text{Cookie}()try:
  c.load(os.environ["HTTP_COOKIE"]).
except KeyError:
   pass pass
form = \text{cgi.FieldStorage}()try:
  user = form['user''].valueexcept KeyError:
  try:
    user = c["user"].valueexcept KeyError:
    user = "nobody"c['user"] = userprint c
                                                                print """
                                                                - <form action="/cgi-bin/test.py" method="get">
                                                                \epsiloninput type="text" name="user" value="%s">
                                                                </form>
                                                                """ \% cgi.escape(user)
                                                                # debug: show the cookie header we wrote
                                                                print "<pre>"
                                                                print cgi.escape(str(c))
                                                                print "</pre>"
```
## **File upload example**

```
import cgi
form = \text{cgi.FieldStorage}()if not form:
   print """
  - <form action="/cgi-bin/test.py" method="POST" enctype="multipart/form-data">
   <input type="file"  name="filename">
   <input type="submit">
   </form>
   """
elif form.has_key("filename"):
  item = form['filename']if item.file:
    data = item.file.read() # read contents of file
    print cgi.escape(data) \qquad # rather dumb action
```
# **Generating HTML**

#### • HTMLgen (Robin Friedrich)

http://starship.python.net/crew/friedrich/HTMLgen/html/main.html >>> print H(1, "Chapter One") <H1>Chapter One</H1> One</H1>  $\gg$ > print A("http://www.python.org/", "Home page")  $\leq$ A HREF="http://www.python.org/">Home page $\leq$ /A>  $\gg$   $\neq$  etc. (tables, forms, the works)

#### • HTMLcreate (Laurence Tratt)

http://www.spods.dcs.kcl.ac.uk/~laurie/comp/python/htmlcreate/

 $\rightarrow$  not accessible at this time

## **CGI performance**

#### • **What causes slow response? hat causes slow response?**

- One process per CGI invocation
	- » process creation (fork+exec)
	- $\rightarrow$  Python interpreter startup time
	- $\rightarrow$  importing library modules (somewhat fixable)
- Connecting to a database!
	- $\rightarrow$  this can be the killer if you use a real database
- $-$  Your code?
	- $\rightarrow$  probably not the bottleneck!

# **Trivial (bad) idea**

- $\bullet$  Continuity via ID
- On each web form, include 2 fields
	- $-$  ID number
	- $-$  step number (in a series of steps)
		- $\rightarrow$  e.g. first register, then pick and item, then fill in credit card, then fill in shipping addres, then  $\dots$
- Problem: don't want to have to fill this out repeatedly,
- Problem: could lie (too easily).

# **Using persistent data Using persistent data**

- Store/update data:
	- $-$  In plain files (simplest)
		- » FAQ wizard uses this
	- $-$  In a (g)dbm file (better performance)
		- » string keys, string values
	- $-$  In a "shelf" (stores objects)
		- $\rightarrow$  avoids parsing/unparsing the values
	- $-$  In a real database (if you must)
		- $\rightarrow$  3rd party database extensions available
		- $\rightarrow$  not my field of expertise

#### **Plain files**

```
key = ...username, or session key, or whatever...
try:
 f = open(key, "r")data = f.read() # read previous data
  f.close()
except IOError:
  data = "" # no file yet: provide initial datadata = update(data, form) # do whatever must be done
f = open(key, "w")f.write(data) # write new data
f.close() f.close()
# (could delete the file instead if updated data is empty)
```
# **(G)DBM files**

# better performance if there are many records

import gdbm

 $key = ...$ username, or session key, or whatever...

```
db = gdbm.open("DATABASE", "w") # open for reading+writing
if db.has_key(key): if db.has_key(key):
```

```
data = db(key) # read previous data
```
else:

```
data = "" # provide initial data
data = update(data, form)db[key] = data # write new data
db.close() db.close()
```
#### **Shelves Shelves**

# a shelf is a (g)dbm files that stores *pickled* Python objects

import shelve

class UserData: ...

 $key = ...$ username, or session key, or whatever...

```
db = shelf.open("DATABASE", "w") # open for reading+writing
```

```
if db.has_key(key):
```
 $data = db(key]$  # an object!

else:

```
data = UserData(key) # create a new instance
```

```
data.update(form)
```
 $db[key] = data$ 

db.close() db.close()

# **Locking Locking**

- (G)DBM files and shelves are not protected against concurrent updates!
- Multiple readers, single writer usually  $OK$  $-$  simplest approach: only lock when writing
- Good filesystem-based locking is *hard* 
	- no cross-platform solutions
	- unpleasant facts of life:
		- $\rightarrow$  processes sometimes die without unlocking
		- » processes sometimes take longer than expected
		- $\rightarrow$  NFS semantics

#### **A simple lock solution**

import os, time

class Lock:

def  $\_init_(self, filename):$  $self. filename = filename$  $self. locked = 0$ 

def lock(self):

assert not self.locked while 1:

try:

os.mkdir(self.filename) self.locked  $= 1$ return  $#$  or break except os.error, err:  $time.sleep(1)$ 

 $def$  unlock(self): assert self.locked self.locked  $= 0$ os.rmdir(self.filename)

 $#$  auto-unlock when lock object is deleted def \_\_del\_\_(self): if self.locked: self.unlock()

 $#$  for a big production with timeouts,  $#$  see the Mailman source code (LockFile.py);  $#$  it works on all Unixes and supports NFS; # but not on Windows,  $#$  and the code is very complex...

CS 206 G. Dudek

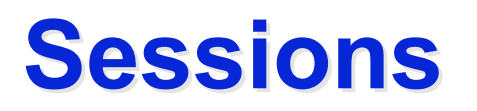

- How to correlate requests from same user?
	- Assign session key on first contact
	- Incorporate session key in form or in URL
	- In form: use hidden input field: In form: use hidden input field:
		- $\rightarrow$  <input type="hidden" name="session" value="1f9a2">
	- $-$  In URL:
		- » http://myhost.com/cgi-bin/myprog.py/1f9a2
		- $\rightarrow$  passed in environment (os.environ[...]):
			- » PATH\_INFO=/1f9a2
			- » PATH\_TRANSLATED=<rootdir>/1f9a2

# **Avoiding fork()**

- Python in Apache (mod\_pyapache)
	- $\rightarrow$  problems: stability; internal design
	- $\rightarrow$  advantage: CGI compatible
	- » may work if CGI scripts are simple and trusted
	- » doesn't avoid database connection delay
- Use Python as webserver
	- $\rightarrow$  slow for static content (use different port)
	- » advantage: total control; session state is easy
- FastCGI, HTTPDAPI etc.
- ZOPE

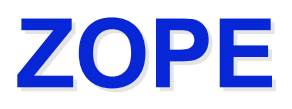

- **Z** Object Publishing Environment
	- http://www.zope.org
	- complete dynamic website management tool complete dynamic website management tool
		- » written in cross-platform Python; Open Source
	- Web server (incidental)
	- DTML: "templatized" HTML (embedded Python code)
	- $-ZOBD$  (Z Object DataBase; stores Python objects)
		- $\rightarrow$  transactionsm selective undo, etc.
	- $-$  etc., etc.

# **Zope example: Basic web example: Basic web page(s) page(s)**

• Desired web pages all have common look:

header text common to all pages

actual body

footer text common to all pages

#### **Zope example**

- <dtml-var standard\_header>
- $\text{ch1}$ >Hello</h1?
- <dtml-var standard\_footer>

#### **Case study ase study**

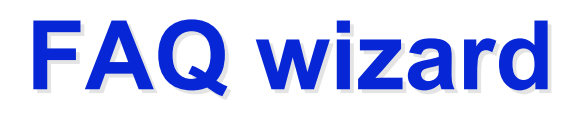

- Tools/faqwiz/faqwiz.py in Python distribution
- http://www.python.org /cgi-bin/faqw.py

#### **Python FAQ Wizard 1.0.3**

#### Search the Python FAQ:

#### Search

- ⊙ Simple string / Regular expression /
- C Keywords (any) / C Keywords (all)
- ⊙ Fold case / Case sensitive

#### Other forms of Python FAQ access:

- FAQ index
- The whole FAQ
- . What's new in the FAQ?
- FAQ roulette
- · Add a FAQ entry
- · Delete a FAQ entry

# **faqw.py - bootstrap**

```
import os, sys
try:
  FAQDIR = "/usr/people/guido/python/FAQ"SRCDIR = "home/dudek/python/src/Tools/faqwiz"os.chdir(FAQDIR)
  sys.path.insert(0, SRCDIR)
   import faqwiz
except SystemExit, n:
  sys.exit(n)
except:
  t, v, tb = sys.exe_type, sys.exe_value, sys.exe_traceback print
   import cgi
  cgi.print\_exception(t, v, tb)
```
#### **faqwiz.py - main code**

class FaqWizard:

def init (self):  $self.ui = UserInput()$  $self.dir = FaqDir()$ 

def do home(self): self.prologue(T\_HOME) emit(HOME) emit(HOME)

def do\_search(self):  $\dots$ def do  $index(self): ...$ def do\_roulette(self): ... def do\_show(self):  $\dots$ def do  $edit(self): ...$ def do\_review(self):  $\dots$ def do  $help(self): ...$ 

CS 206 G. Dudek<sub>"</sub> No section number %s" % exc.section) def go(self): print 'Content-type: text/html'  $req = self.ui.read$  or 'home' mname = 'do\_%s' % req try:  $meth = getattr(self, manme)$ except AttributeError: self.error("Bad request type %s." % `req`) else: try: meth() except InvalidFile, exc: self.error("Invalid entry file name %s" % exc.file) except NoSuchFile, exc: self.error("No entry with file name  $\%$ s"  $\%$  exc.file) except NoSuchSection, exc:  $\mathsf{self}$  epilogue()

# **Example: do\_roulette()**

```
 def do_roulette(self): def do_roulette(self):
     import random
    files = self.dir.list() if not files:
       self.error("No entries.")
       return
    file = random-choice(files)self.prologue(T_ROULETTE)
     emit(ROULETTE)
    self.dir.show(file)
```
#### **Persistence**

- All data stored in files ( $faqNN.MMM.$ htp)
- Backed up by RCS files  $(RCS/faqNN.MMM.htm,v)$  $-$  RCS logs and diffs viewable
- RCS commands invoked with os.system $()$  or os.popen $()$
- search implemented by opening and reading each file
- NO LOCKING!
	- $-$  infrequent updates expected
		- » in practice, one person makes most updates :-)
	- $-$  one historic case of two users adding an entry to the same section at the same time; one got an error back
	- not generally recommended

# **faqconf.py, faqcust faqcust.py**

- faqconf.py defines *named string constants* for every bit of output generated by faqwiz.py
	- $-$  designed for customization (e.g. i18n)
	- so you can customize your own faq wizard
	- $-e.g.$  OWNEREMAIL = "guido@python.org"
	- this includes the list of sections in your faq :-(
- faqcust.py defines *overrides* for faqconf.py
	- $-$  so you don't need to edit faqwiz.py
		- $\rightarrow$  to make it easier to upgrade to newer faqwiz version

#### **Webchecker**

- Tools/webchecker/webchecker.py in Python distribution
- Not a CGI application but a web *client* application
	- while still pages to do:
		- $\rightarrow$  request page via http
		- $\rightarrow$  parse html, collecting links
	- pages once requested won't be requested again
	- $-$  links outside original tree treated as leaves
		- $\rightarrow$  existence checked but links not followed
	- reports on bad links
		- $\rightarrow$  what the bad URL is
		- $\rightarrow$  on which page(s) it is referenced
	- $-$  could extend for other reporting

## **Reference URLs**

- Python websites
	- $-$  http://www.python.org (official site)
	- http://starship.python.net (community)
- Python web programming topic guide
	- http://www.python.org/topics/web/ http://www.python.org/topics/web/
- These slides on the web (soon)
	- http://www.python.org/doc/essays/ppt/sd99east.ppt